# Generatori di sequenze pseudocasuali

Manuela Aprile

Maria Chiara Fumi

## Indice

- **Concetti base e terminologia**
- Random bit generator
- **Pseudorandom bit generator**
- Cenni di statistica
- **C** Test Statistici

### Concetti base e terminologia

- **Numero arbitrario** = numero qualunque
- **In Numero casuale** = numero estratto da un insieme di valori equiprobabili
- **Numero** *pseudocasuale* = numero casuale generato da calcolatore

## Requisiti di una sequenza casuale

- Periodo lungo
- **Ripetibilità**
- Sottosequenze non correlate
- l Ordinamento interno non uniforme/numeri ben distribuiti

## Generatori di random bit

- Random numbers VS random bits
- Hardware based
	- Bias e correlazione
- Software based
	- Maggiori difficoltà implementative
	- Maggiore esposizione ad attacchi
- De-skewing
	- Funzioni Hash

La generazione di "vere" sequenze di numeri casuali non è possibile su di un computer senza uno speciale hardware

### Generatori di pseudorandom bit

- **I** Un PRNG può essere definito come una struttura  $(S; \mu; f; U; g)$
- l I cambiamenti di stato sono determinati dalla ricorrenza  $s_n = f(s_{n-1})$  per n > 0
- l L'output al passo n è :  $u_n = g(s_n) \in U$ , i valori  $u_n$  sono i nostri "numeri random"
- $\bullet$  S(i+P)=S(i)

#### Algoritmi di generazione sequenze

• Middle Square (John Von Neumann 1946)

• Lineare congruenziale (Lehemer 1951)

• Congruenza quadratica (Knuth 1981)

## Middle Square

- l *a* compreso tra 0 ed 1 numero pari di *n* cifre decimali;
- $\bullet$   $a^2$  (doppia precisione);
- $a^2 \cdot 10^(n/2)$ ;
- l *b=*prime *n* cifre decimali (secondo elemento della sequenza)

Esempio:

*a*=0.5772156649 (*n*=10)

*a^2* = 0.33317792380594919201

*a^2* \*10^5 => 33317.792380594919201

*b*=0.7923805949

## Lineare Congruenziale

- $X_{n+1} = (aX_n + b) \mod m, \quad n \ge 0$
- l Successione definita per ricorrenza • Insieme dei valori finiti [0,m-1]

$$
y_n = \frac{x_n}{(m-1)}
$$

- Sequenza distribuita nell'intervallo [0,1]
- l Se b=0 è detto **moltiplicativo**

$$
x_i = (a_1x_{i-1} + \cdots + a_kx_{i-k}) \mod m,
$$

#### **Esempio**:

Parametri iniziali:  $X0 = 3$ ,  $m = 9$ ,  $b =$  $2, a = 7$ 

- $X1 = (7 \leftarrow 3 + 2) \mod 9 = 5$
- $X2 = (7 \leftarrow 5 + 2) \mod 9 = 1$
- $X3 = (7 \leftarrow 1+2) \mod 9 = 0$
- $X4 = (7 \leftarrow 0+2) \mod 9 = 2$
- $X5 = (7 \leftarrow 2+2) \mod 9 = 7$
- $X6 = (7 \leftarrow 7 + 2) \mod 9 = 6$
- $XY = (7 \leftarrow 6 + 2) \mod 9 = 8$

#### Congruenza Quadratica

$$
X_n = (aX_{n-1}^2 + bX_{n-1} + c) \mod m
$$

Esempio:

Parametri iniziali:  $X0 = 2$ ,  $a=2$ ,  $b=3$ ,  $c=1$ ,  $m=4$ 

$$
X1 = (2*4+3*2+1) \mod 4 = 3
$$
  
\n
$$
X2 = (2*9+3*3+1) \mod 4 = 0
$$
  
\n
$$
X3 = (2*16+3*4+1) \mod 4 = 1
$$
  
\n
$$
X4 = (2*1+3*1+1) \mod 4 = 2
$$
  
\n
$$
X5 = (2*4+3*2+1) \mod 4 = 3
$$

#### Esempi di generatori

#### $\bullet$  ANSI X9.17

- Generazione chiavi e inizializzazione vettori per l'algoritmo DES
- FIPS 186
	- Generazione parametri segreti(chiavi e firme) per DSA
	- Funzioni one-way SHA-1 o DES

#### Applicazioni e librerie

- **Simulazione**
- l Protocolli di comunicazione sicura
- **Crittografia**

 $\bullet$  …

● Java, Matlab, Excel, ...

### Requisiti di un generatore

- **Periodo lungo**
- **•** Portabilità
- **•** Efficienza
- **•** Ripetibilità
- **Jumping Ahead**

## Cenni di statistica

- Distribuzione normale
- **Distribuzione uniforme**
- **Altre distribuzioni**
- l Funzione inversa di distribuzione
- l Riduzione alla distribuzione uniforme

#### Distribuzione Distribuzione Normale

X variabile aleatoria  $N(\mu, \quad)$ 

$$
f(x) = \frac{1}{\sigma \sqrt{2\pi}} \exp\left\{-\frac{(x-\mu)^2}{2\sigma^2}\right\}, -\infty < x < \infty
$$

Somma di più variabili aleatorie con stesso valor medio e stessa varianza

#### Distribuzione Uniforme

X variabile aleatoria N(0,1)

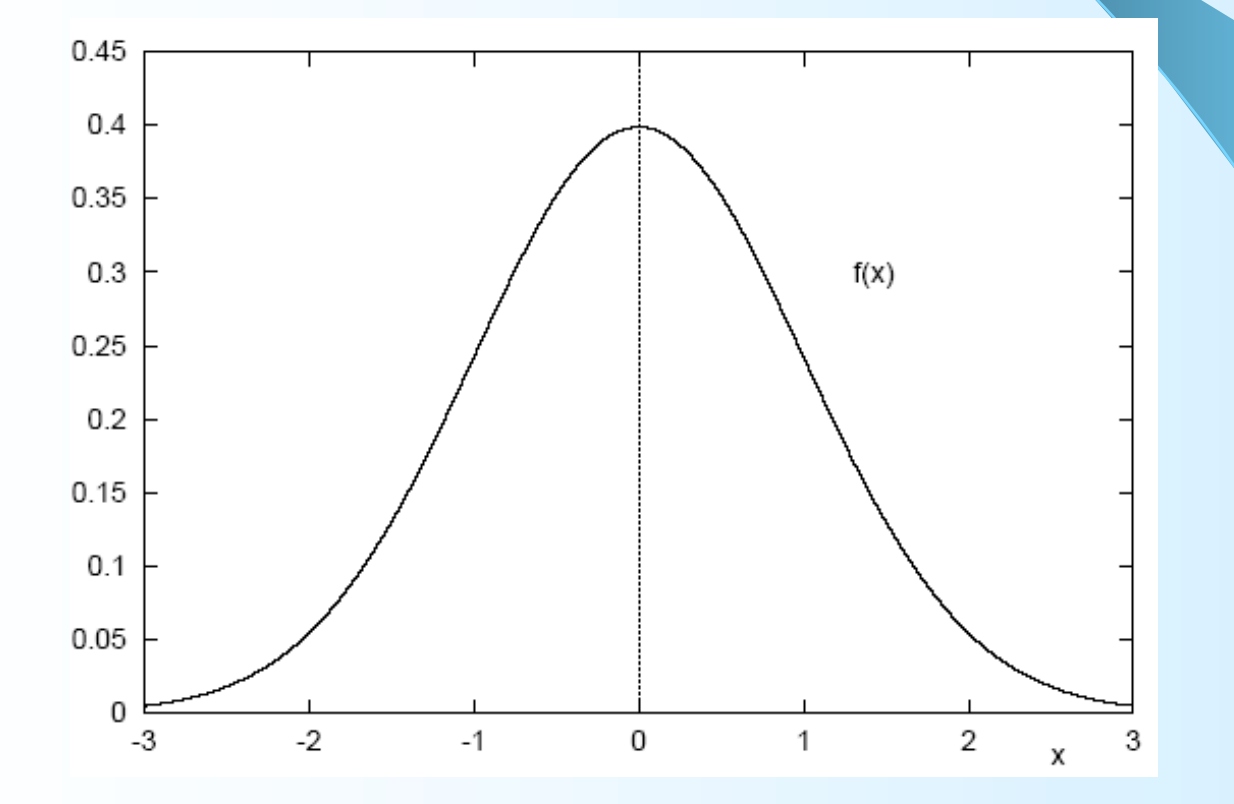

## Altre distribuzioni

- Chi-square
- **•** Poisson

 $\bullet$  …

- Bernoulli
- **•** Esponenziale

Non esistono ancora efficienti algoritmi in grado di generare sequenze di numeri con distribuzioni diverse da quelle **uniformi** senza utilizzarle

### Funzione di distribuzione inversa

l Passare da una sequenza con una data distribuzione ad una differente

$$
U = F_X(X) \Leftrightarrow X = F_X^{-1}(U)
$$

 $\bullet X = F_U$  (U) monotona non decrescente di U

## Riduzione alla distribuzione uniforme

Distribuzione normale  $\langle \square \rangle$ Distribuzione uniforme

$$
X \approx N(\mu, \sigma)
$$
  

$$
Z \approx N(0,1)
$$
  

$$
Z = (X - \mu)/\sigma
$$

## Postulati di Golomb

- Primo tentativo di test dei generatori
- I. Il numero di 0 e 1differiscono al più di 1 nel ciclo della sequenza s
- II. Nel ciclo di S almeno la metà delle *run* hanno lunghezza 1, almeno un quarto hanno lunghezza 2, …
- III. L'auto-correlazione C(t) è two-valued

$$
N\cdot C(t) \;=\; \sum_{i=0}^{N-1} (2s_i-1)\cdot (2s_{i+t}-1) = \left\{\begin{array}{ll}N, & \text{if } t=0,\\ K, & \text{if } 1\leq t \leq N-1\end{array}\right.
$$

## Test

- l Verifica della qualità del generatore
- l Consente di accettare o rifiutare l'ipotesi statistica Ho, circa la distribuzione della sequenza
- Significance level

probabilità di rifiutare Ho quando questo è vero

( Type 1 Error, Type 2 Error)

• La conclusione di ogni test è solo probabilistica

#### **One-sided test:**

- x $\alpha$  scelta in modo tale che P(X $\ge$ x $\alpha$ )= $\alpha$
- $-$  se  $Xs$  $\geq$ x $\alpha$  la sequenza fallisce il test

#### • Two-sided test:

- scelta xa in modo tale che  $P(X>x\alpha) = P(X<-x\alpha) = \alpha/2$ .
- $-$  se Xs $\ge$ x $\alpha$  o Xs $\le$ -x $\alpha$  la sequenza fallisce il test

#### Frequency test (Monobit test)

l Determina se il numero di 0 e 1 è circa lo stesso

$$
X_1\;=\;\frac{(n_0-n_1)^2}{n}
$$

l con n0 e n1 indichiamo il numero di 0 e 1

Esempio S= 11100 01100 01000 10100 11101 11100 10010 01001  $n0=84$ ,  $n1=76$  X1=0.4

## Serial test (Two bit test)

l Determina se il numero di occorrenze di 00, 01, 10, 11 come sottosequenze di S sia pressoché uguale

$$
X_2 \;=\; \frac{4}{n-1}\left(n_{00}^2+n_{01}^2+n_{10}^2+n_{11}^2\right)-\frac{2}{n}\left(n_0^2+n_1^2\right)+1
$$

 $n00+n01+n10+n11=(n-1)$ 

#### Esempio

S= 11100 01100 01000 10100 11101 11100 10010 01001 n00=44, n01=40, n10=40, n11=35,  $X2=0.6252$ 

## Poker test

• k sottostringhe di lunghezza m

$$
k=\lfloor \tfrac{n}{m}\rfloor \ge 5\cdot (2^m)
$$

• Si determina se ogni sottosequenza lunga m appare lo stesso numero di volte in s

$$
X_3 = \frac{2^m}{k} \left( \sum_{i=1}^{2^m} n_i^2 \right) - k
$$

Esempio

S= 11100 01100 01000 10100 11101 11100 10010 01001 m=3, k=53, X3=9.6415  $000 \rightarrow 5$ ,  $001 \rightarrow 10$ ,  $010 \rightarrow 6$ , ...

### Run test

l Determina se il numero di *run* di varia lunghezza è compatibile con quanto atteso per una sequenza casuale.

$$
X_4 = \sum_{i=1}^k \frac{(B_i - e_i)^2}{e_i} + \sum_{i=1}^k \frac{(G_i - e_i)^2}{e_i}
$$

l Numero gap di lunghezza *i* in una sequenza casuale lunga  $e_i = (n-i+3)/2^{i+2}$ m: Esempio

S= 11100 01100 01000 10100 11101 11100 10010 01001 e1=20.25, e2=10.0625, e3=5, k=3,  $X4=31.7913$ 25 Blocks lunghi 1, 4 lunghi 2, 5 lunghi 3

8 Gaps lunghi 1, 20 lunghi 2, 12 lunghi 3

## Autocorrelation Autocorrelation test

l Analizza la correlazione tra la sequenza s e la sua copia ritardata

$$
X_5 = 2\left(A(d) - \frac{n-d}{2}\right) / \sqrt{n-d}
$$

$$
A(d) = \sum_{i=0}^{n-d-1} s_i \oplus s_{i+d}
$$

- Valore di shift  $|1 \le d \le |n/2|$ Esempio
- S= 11100 01100 01000 10100 11101 11100 10010 01001

d=8, allora A(8)=100, X5=3.8933

## FIPS 140-1

- l Vengono specificati quali sono gli intervalli di validità che una sequenza deve soddisfare perché il suo generatore superi i test
- Sia s una stringa di 20000 bits
	- monobit test: 9654<n1<10346
	- poker test: m=4, 1.03<X3<57.4
	- runs test:

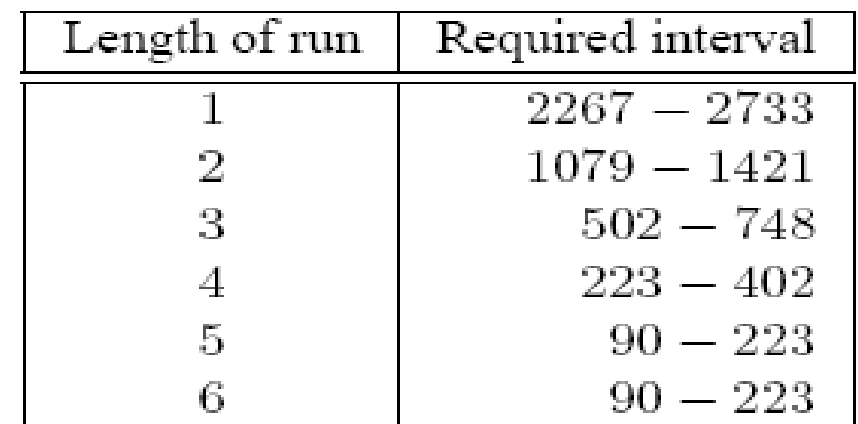

## Maurer's universal statistical test

- l Non si può comprimere l'output di un generatore casuale senza perdita di informazione.
- È in grado di individuare ogni possibile difetto di un generatore.
- Richiede sequenze di output più lunghe.

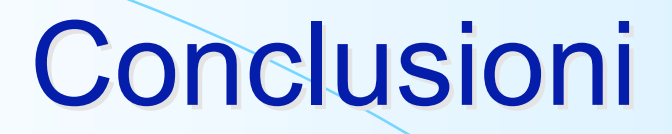

• Un PRBG che supera tutti i test è detto *generatore pseudorandom di bit crittograficamente sicuro*

"Costruire un generatore che superi tutti i test è un sogno impossibile" (Pierre L'Ecuyer)